# **Let's plaiy! - Spielerisches Erkunden angewandter Informatik (AI)**

## **in verschiedenen Anwendungsfeldern**

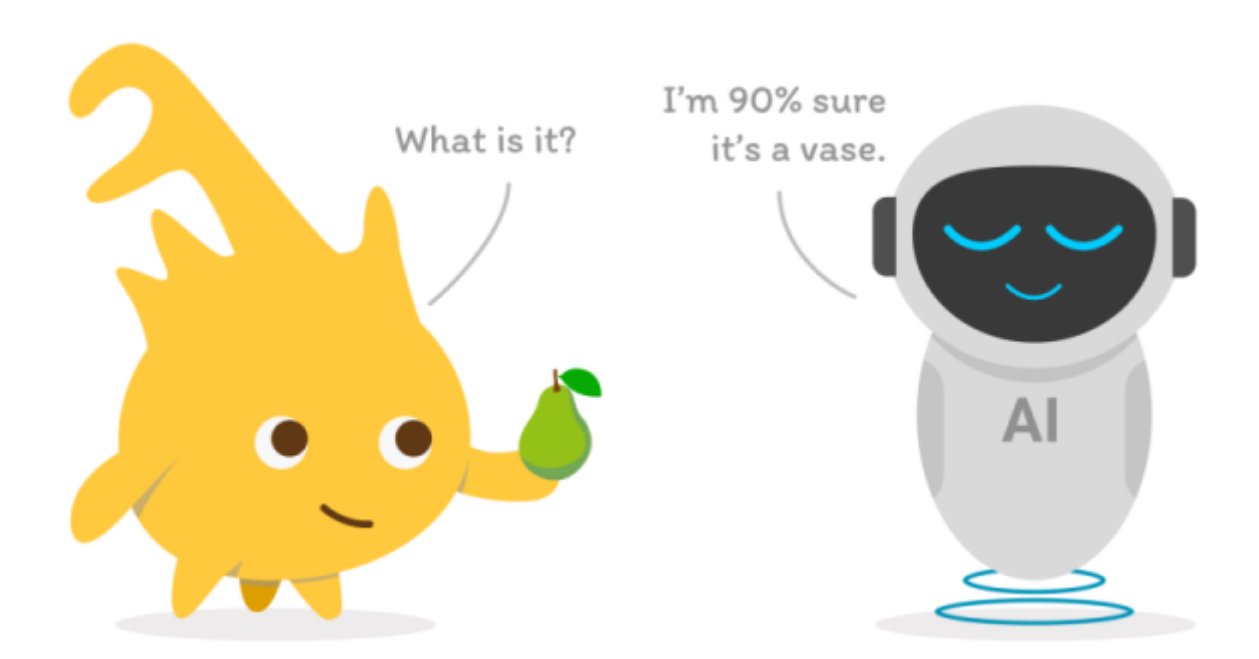

## **Vorarbeiten**

Als Vorarbeiten wurden an der Hochschule Rhein-Waal bereits verschiedene **Workshop-Formate für Schulkinder mit Studierenden unter dem Titel "Let's plaiy!" entwickelt**, in denen es um die Konzeption und Erstellung von **Open Educational Resources (OER) zum Thema Artificial Intelligence (AI)** in der Schule ging. Im vorliegenden Projekt sollen diese erfolgreich erprobten und zukunftsweisenden Vorarbeiten als fruchtbare Grundlage dienen und auf weitere Felder der praxisbezogenen angewandte Informatik erweitert werden: Aus **AI für "Artificial Intelligenz"** wird jetzt **AI für "Angewandte Informatik"**.

#### **Eine Auswahl relevanter Vorarbeiten**

- Interdisziplinäres Studierendenprojekt (Wintersemester 2021/22) [Let's plAIy! AI @ Schools](https://wiki.eolab.de/doku.php?id=ip:ws2021:lets_plaiy:start)
- [IOT-Workshop mit Tasmota,](https://wiki.eolab.de/doku.php?id=user:jan001:intro_iot_tasmota_nig) Wahlpflichtkurs Naturwissenschaften, Georg-Forster-Gymnasium Kamp-Lintfort
- Vortrag auf der Snap!Con 2022: [Let's plAIy! AI in Snap! with NVIDIA Jetson for Schools](https://wiki.eolab.de/doku.php?id=snap:snapcon2022:start)
- Entwickung von OER-Materialien für Hochschulkurse im Rahmen des DAAD-Projekts [EduNet](https://wiki.eolab.de/doku.php?id=projects:edunet:hackathons:start)
- Workshop Tierische Hausbesetzer [Smarte Vogelnistkästen](https://wiki.eolab.de/doku.php?id=projects:wifi-cam:start) mit Computer Vision und KI für den Naturschutz
- Umweltmesstechnik mit LoRaWAN Entwicklung eigener [Grundwasserpegel für die LINEG](https://wiki.eolab.de/doku.php?id=eolab:lineg:groundwater:start)
- Einschlägige Vorlesungen, [OER](https://github.com/rolfbecker?tab=repositories)

## **Für Workshops nutzbare Infrastruktur an der HSRW**

- [IoT-Lab, Drone Lab, EOLab](https://www.hochschule-rhein-waal.de/en/faculties/communication-and-environment/laboratories/lab3)
- NVIDIA Jetson Computer für KI-basierte Computer Vision
- Compute Cluster mit eigener Container-Orchestrierung (Kubernetes)
- [Programmierbare Mini-Drohnen](https://wiki.eolab.de/doku.php?id=drones:mini_drones:start) mit [SNAP!](https://wiki.eolab.de/doku.php?id=drones:mini_drones:snap_tello) und [KI basierter Objekt-Erkennung](https://wiki.eolab.de/doku.php?id=drones:mini_drones:od_tello)
- Eigene [LoRaWAN-Gateways \(TTN\) auf dem Förderturm](https://wiki.eolab.de/doku.php?id=blog:lorawan_kamp-lintfort) der Zeche Friedrich-Heinrich
- [Green FabLab](https://fablab.green/) @ HSRW
- FabLab @ HSRW

### **Netzwerk**

- [Stadt Moers](https://www.moers.de/rathaus-politik/fachbereiche-und-einrichtungen/stabsstelle-digitalisierung)
- [Jugend hackt Lab Moers](https://jugendhackt.org/lab/moers/)
- CodeForNiederrhein
- $\bullet$  LINEG
- lalasca
- RF Frontend
- AI.Land
- Georg-Forster-Gymnasium Kamp-Lintfort
- Gymnasium in den Filder Benden Moers (GfB):
	- [https://filder-benden.de/2022/04/05/gfb-praesentiert-digitale-loesung-der-bildungsministe](https://filder-benden.de/2022/04/05/gfb-praesentiert-digitale-loesung-der-bildungsministerin/) [rin/](https://filder-benden.de/2022/04/05/gfb-praesentiert-digitale-loesung-der-bildungsministerin/)
	- <https://filder-benden.de/school-fablab-filderbenden-news/>
- <https://www.bk-technik-moers.de/>

## **Inspirationen**

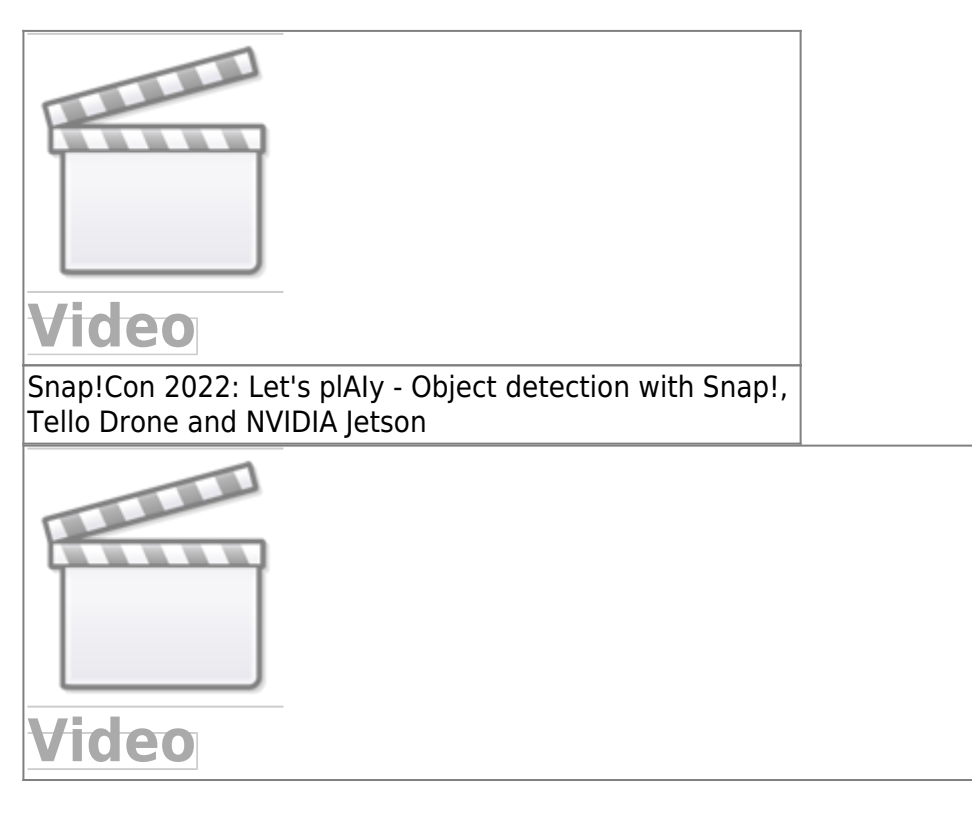

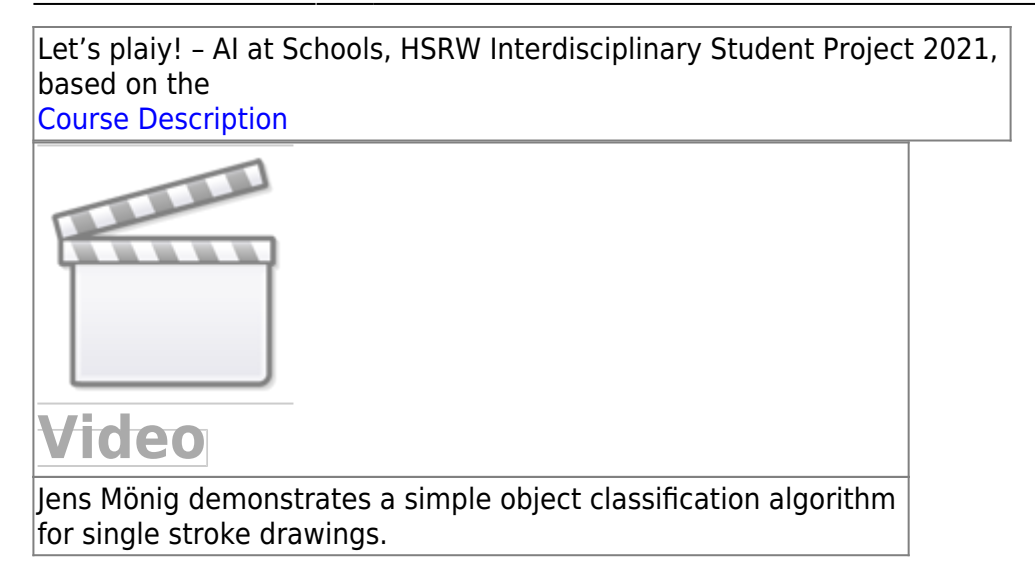

From: <https://wiki.eolab.de/> - **HSRW EOLab Wiki**

Permanent link: **[https://wiki.eolab.de/doku.php?id=lets\\_plaiy:start&rev=1678368637](https://wiki.eolab.de/doku.php?id=lets_plaiy:start&rev=1678368637)**

Last update: **2023/03/09 14:30**

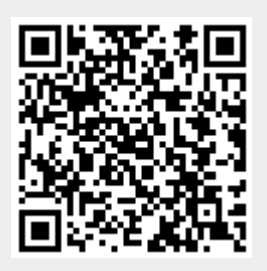

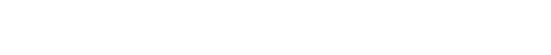